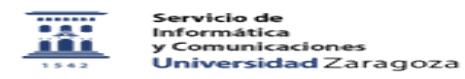

## Actuar como Estudiante en curso Moodle donde soy profesor

03/24/2023 23:46:19

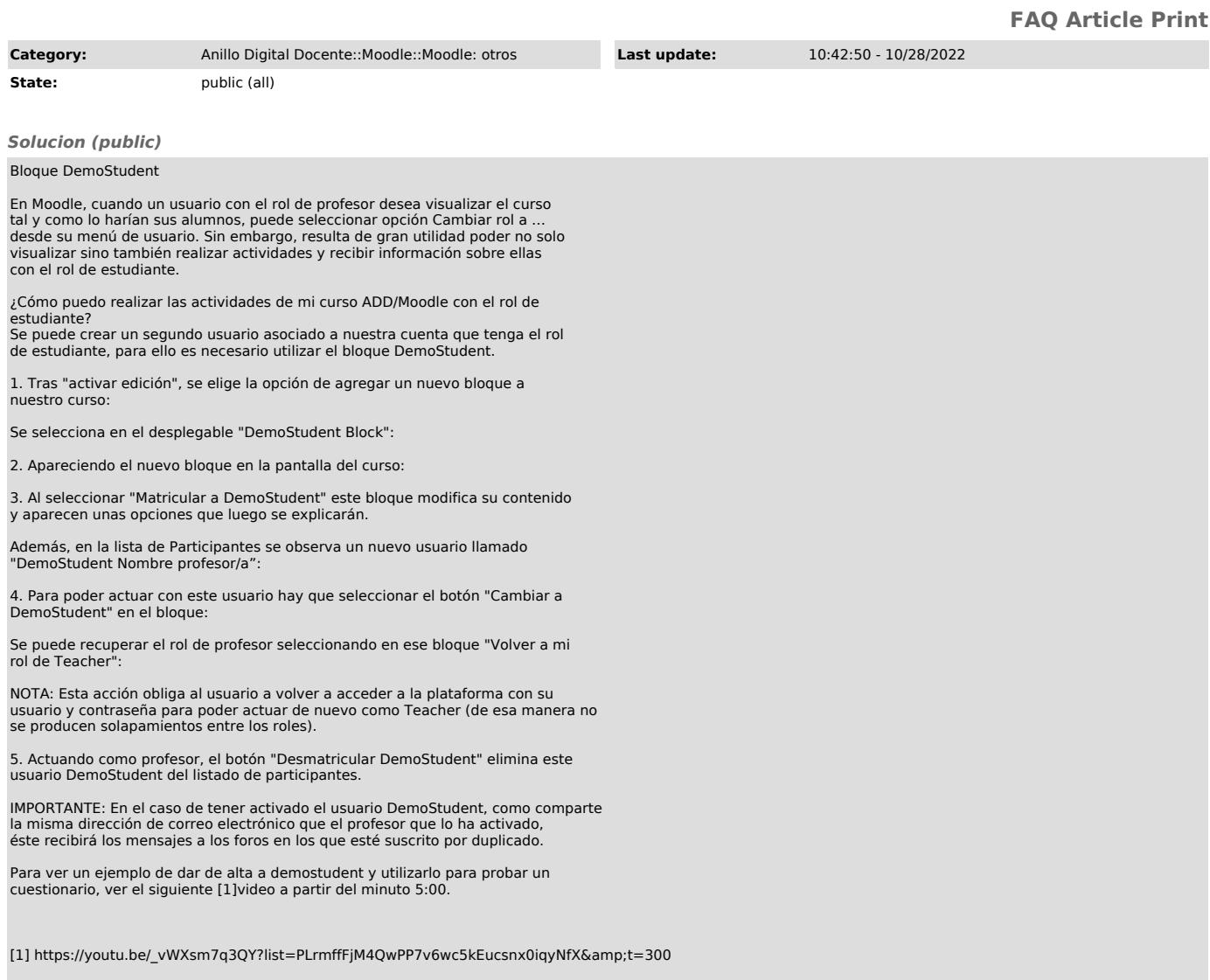